# **LAPORAN KERJA PRAKTEK PEMBUATAN MEDIA PEMBELAJARAN INTERAKTIF TEMA 8 KELAS 1 SD NEGERI LEMPUYANGAN 1 DENGAN MENGGUNAKAN ADOBE FLASH CS6**

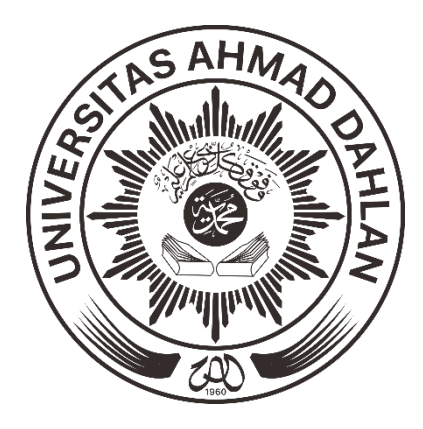

Di Susun Oleh: Ega Putra Buana 1300018137

**PROGRAM STUDI TEKNIK INFORMATIKA FAKULTAS TEKNOLOGO INDUSTRI UNIVERSITAS AHMAD DAHLAN YOGYAKARTA 2018**

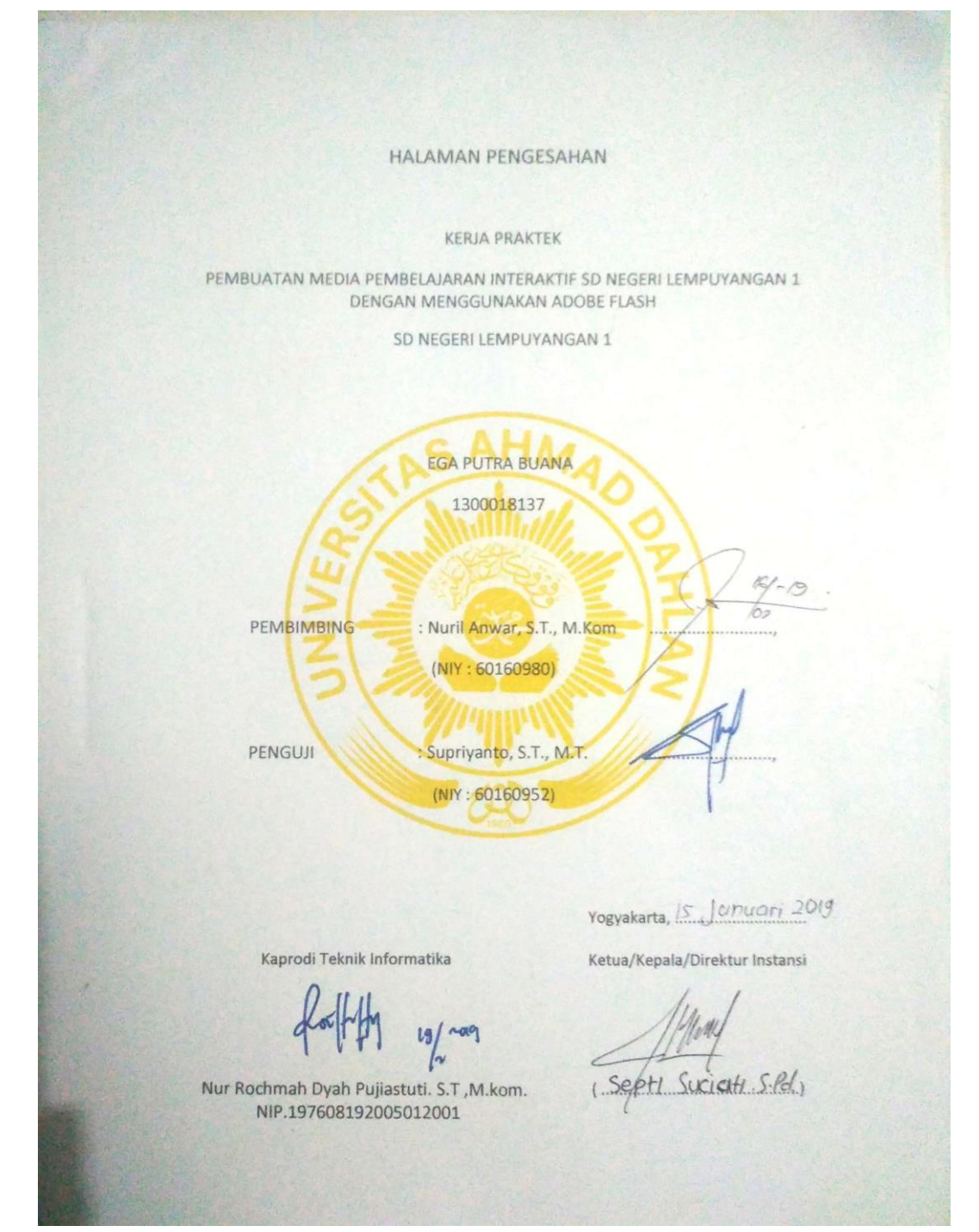

### KATA PENGANTAR

الثلا

Assalamu'alaikumWr.Wb.

Puji syukur penulis panjatkan kehadirat Allah SWT, Tuhan semesta alam, Sebaik baik tempat bersandar, tumpuan harapan, yang selalu memberikan rahmat, semangat untuk terus belajar, berkarya, berfikir, sehingga dapat menyelesaikan laporan Kerja Praktek dengan judul "Pembuatan Media Pembelajaran Tema 8 SD Negri Lempuyangan 1 Tegal Panggung, Danurejan, Kota Yogyakarta".

Laporan Kerja Praktek ini disusun sebagai salah satu syarat untuk melengkapi penilaian tugas mata kuliah Kerja Praktek di Program Studi Teknik Informatika Fakultas Teknologi Industri Universitas Ahmad Dahlan Yogyakarta.

Dalam kesempatan ini penulis sangat berterima kasih kepada pihak-pihak yang telah membantu penulis dalam menyusun laporan Kerja Praktek baik langsung maupun tidak langsung. Penulis mengucapkan terimakasih kepada :

1. Sri Winiarti, S.T., M.Cs. Selaku Kepala Program Studi Teknik Informatika Universitas Ahmad Dahlan Yogyakarta.

2. Nuril Anwar, S.T., M.Kom. Selaku dosen pembimbing yang telah memberikan pengarahan dan bimbingan sepenuhnya dalam penyusunan laporan kerja praktek ini.

3. Supriyanto, S.T., M.T. selaku dosen penguji yang telah memberikan banyak masukan dari setiap kesalahan untuk sistem yang telah kamibangun dan sekaligus memberihan arahan yang lebih baik.

4. Rekan-rekan mahasiswa Universitas Ahmad Dahlan, yang memberikan transfer semangat untuk terus berusaha serta bekerja sama satu dengan yang lainnya, memberikan makna tersendiri baik dalam pengerjaan sampai selesainya laporan kerja kerja praktek

Semoga segala perbuatan yang telah kita lakukan hanya semata-mata karena Allah, penulis menyadari bahwa tugas proyek masih jauh dari sempurna, dan begitu banyak kekurangan sehingga penulis mengharapkan saran dan kritik yang bersifat membangun. Penulis juga berharap semoga laporan ini dapat memberikan manfaat bagi semua pihak, perkembangan teknologi informasi dan terutama bagi almamater Universitas Ahmad Dahlan Yogyakarta.

Wassalamu'alaikum Wr. Wb.

Yogyakarta,27 November 2018

Tim Penulis

## **DAFTAR ISI**

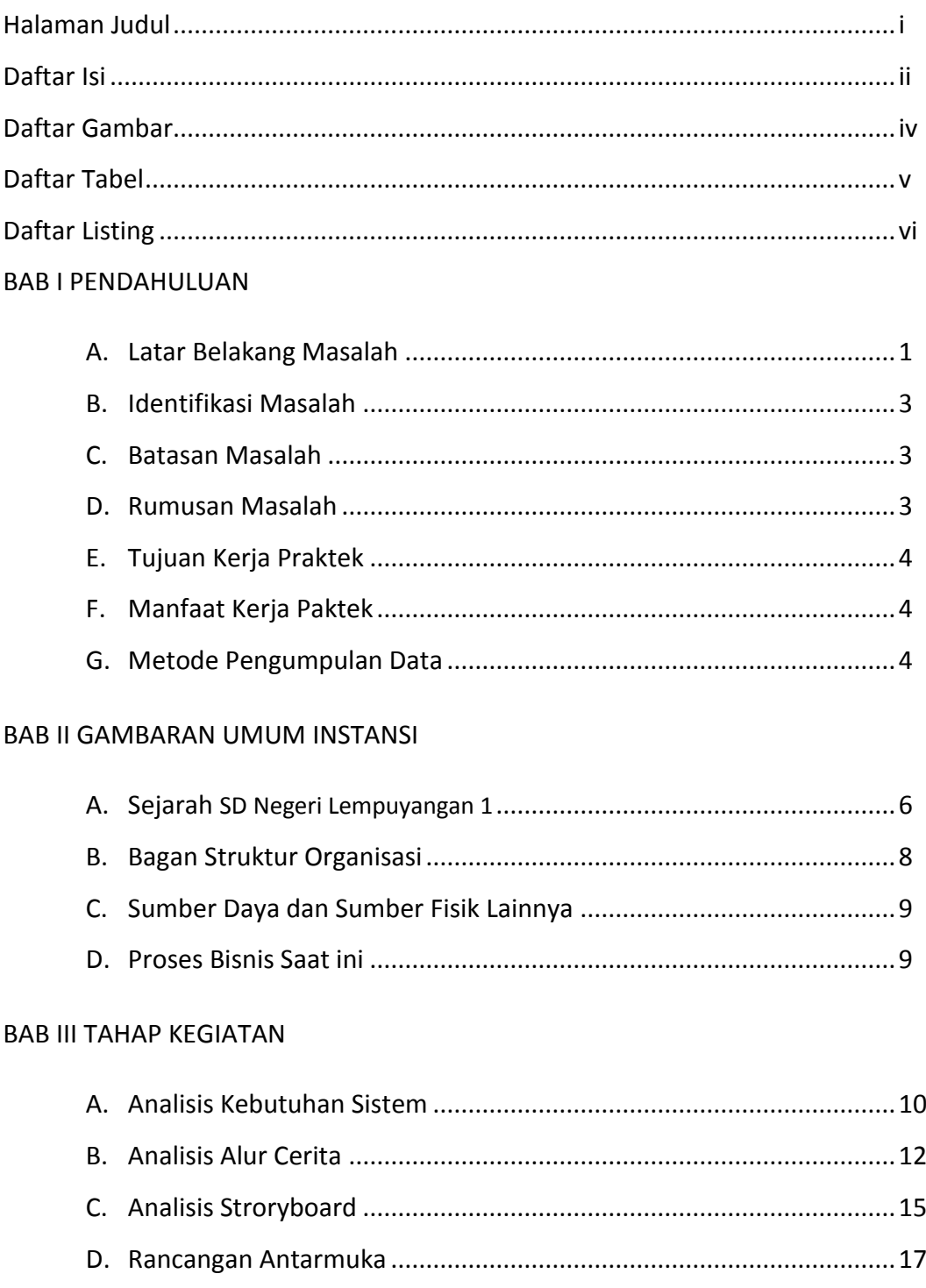

## BAB IV HASIL PELAKSANAAN

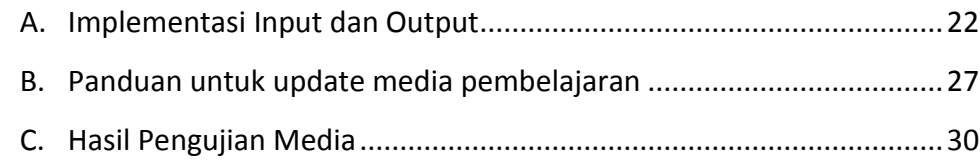

## BAB V PENUTUP

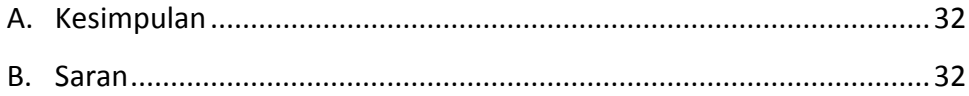

## Daftar Pustaka

### **DAFTAR GAMBAR**

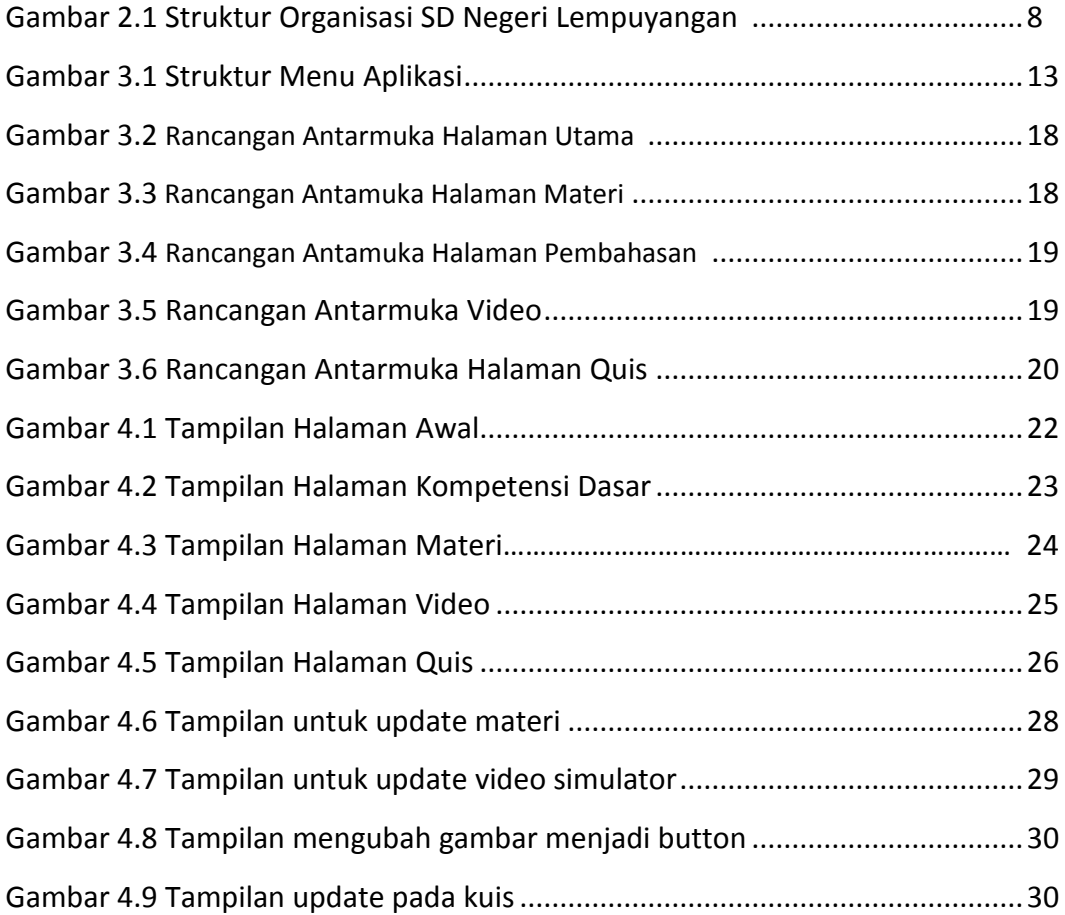

### **DAFTAR TABEL**

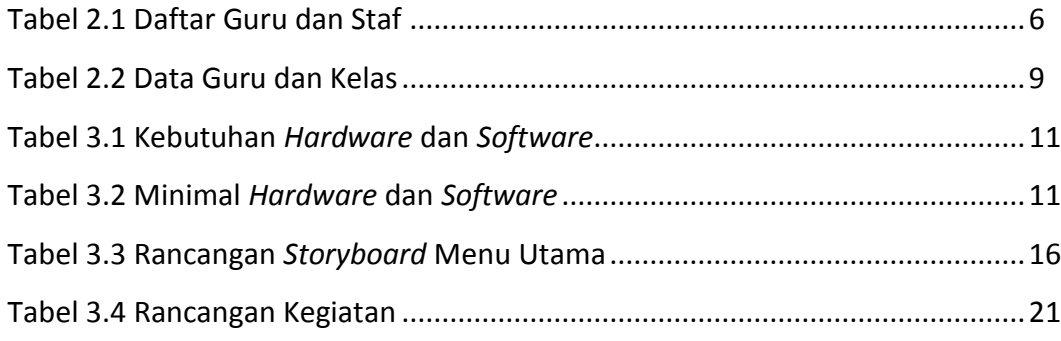

## **DAFTAR LISTING**

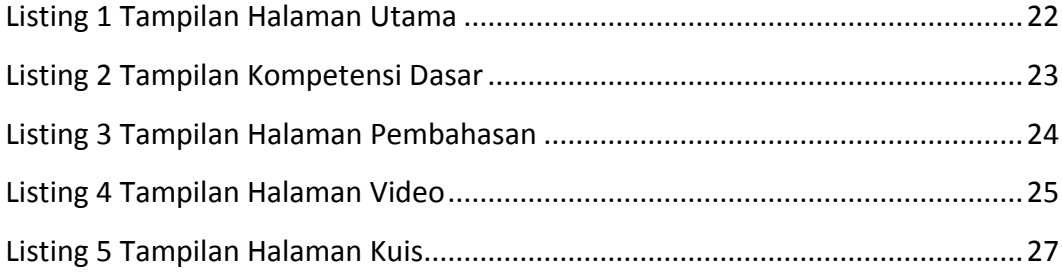